## SAP ABAP table VSH\_IDCN\_BOMA {Generated Table for View}

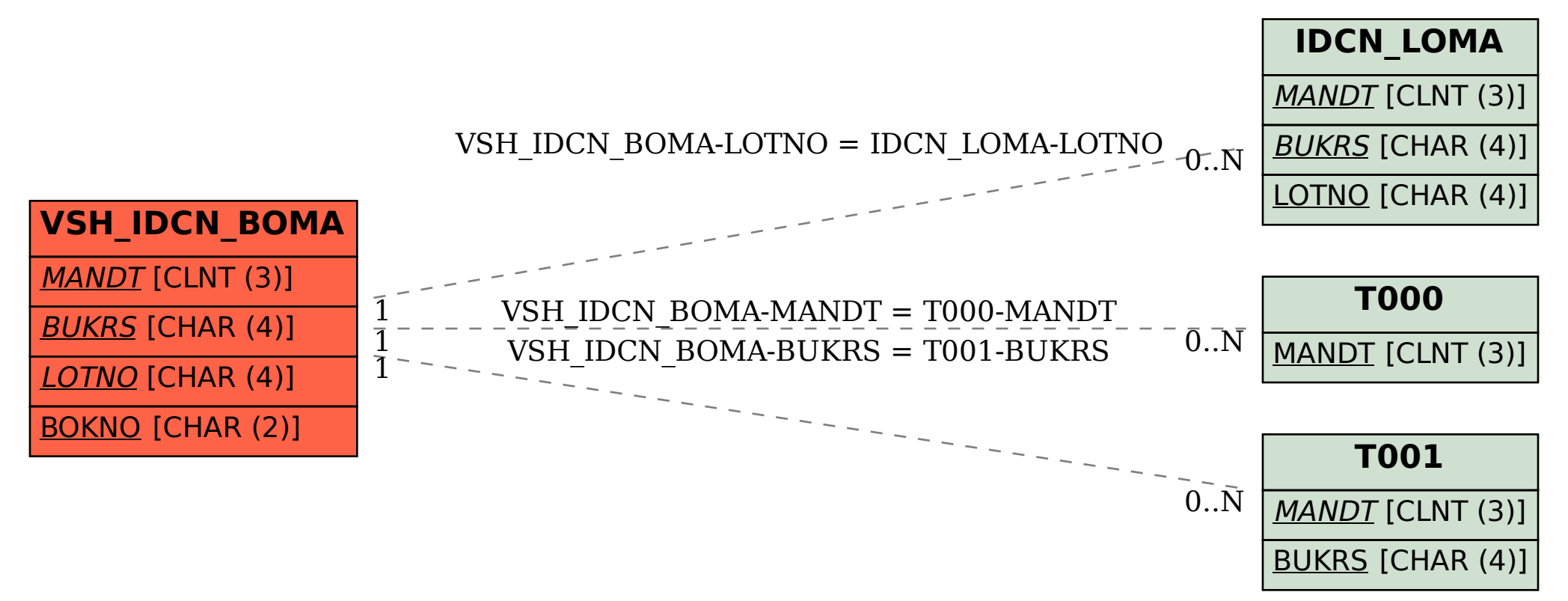